# DÉPARTEMENT DE SCIENCE POLITIQUE DE L'UNIVERSITÉ DE MONTRÉAL Guide de présentation matérielle des travaux

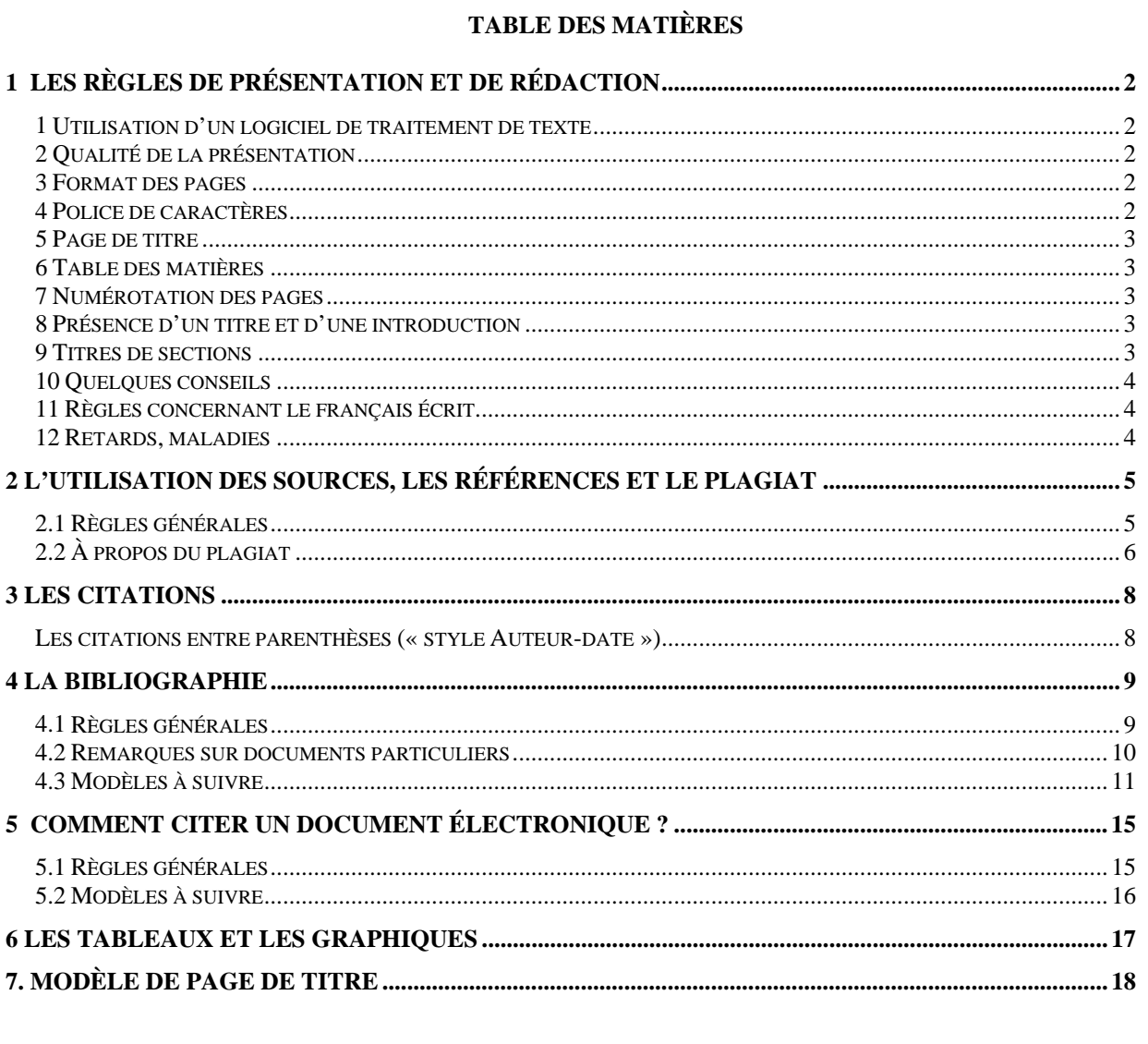

Voici les règles essentielles qu'il faut suivre pour présenter et rédiger vos travaux. Elles s'appliquent à la rédaction de tous les travaux produits dans le cadre des cours de sigle POL, sauf si l'enseignant (professeur ou chargé de cours) donne des directives explicites qui s'en écartent.

# **1 LES RÈGLES DE PRÉSENTATION ET DE RÉDACTION**

## **1 Utilisation d'un logiciel de traitement de texte**

Tous les travaux, sans exception, doivent être effectués sur traitement de texte (le logiciel *Microsoft Word* est installé sur tous les postes disponibles à l'Université de Montréal). Il ne faut pas écrire à la main sur les travaux, cela est réservé aux correcteurs. En cas de correction de dernière minute, il faudra réimprimer.

# **2 Qualité de la présentation**

L'apparence du travail doit être aussi soignée que possible, mais également aussi standardisée que possible. Par conséquent :

- a) Évitez les fioritures. Il ne faut donc rien ajouter au texte qui puisse distraire le lecteur intéressé au contenu.
- b) Utilisez un papier blanc de qualité, de format  $8\frac{1}{2}$  X 11, broché solidement dans le coin supérieur gauche.
- c) N'utilisez pas de pinces ou de reliures en spirale, et surtout pas de trombones.
- d) N'utilisez ni cahier cartonné, ni couverture de plastique.

#### **3 Format des pages**

Les pages de vos travaux doivent avoir un format standard. Pour ce faire, appliquez les consignes suivantes :

- a) Imprimez votre texte à **double interligne** (exception faite des citations longues, de la bibliographie et des annexes, à simple interligne).
- b) Conservez une marge de 2,5 cm exactement à gauche, à droite, en haut et en bas.
- c) Une page normale compte de 24 à 27 lignes de texte, et de 250 à 300 mots.

Par exemple, un texte de 10 pages devrait compter entre 2500 et 3000 mots. Tous les logiciels de traitement de texte comportent une fonction de comptage des mots (dans *Word 2013* : Onglet Révision >> Statistiques) et certains enseignants pourraient exiger que vous spécifiiez le nombre de mots de votre texte.

- d) Vous devez utiliser la justification à gauche et à droite.
- e) Vous devez imprimer vos pages **recto-verso**. Néanmoins, la page de couverture et une éventuelle page de sommaire doivent être imprimées en recto seulement. Dans le texte proprement dit, les pages impaires doivent être présentées en recto et les pages paires au verso.

# **4 Police de caractères**

- a) N'utilisez qu'une seule police de caractères. Vous avez le choix entre les polices **Times New Roman** et **Calibri**.
- b) Évitez de souligner ainsi que d'utiliser des caractères gras.
- c) Vous devez utiliser des caractères taille différente pour le texte, les citations longues et les notes :
	- Times New Roman 12 points pour le texte; Times New Roman 11 points pour les citations longues; Times New Roman 10 points pour les notes.
	- Calibri 11 points; Calibri 10 points; Calibri <sup>9</sup> points.

# **5 Page de titre**

Voici les éléments à intégrer à votre page de titre (voir modèle à la Section 7) :

- a) **dans le coin supérieur droit, le nom (en caractères gras)** et le matricule (8 chiffres) de l'auteur ou des auteurs (dernière lettre du nom à 2,5 cm du haut et à 2,5 cm du bord droit de la page titre). Si tel est le cas, vous pouvez signaler votre statut d'étudiant en échange.
- b) **centré, au quart de la page** : le titre du texte, en caractères gras et en majuscules, dans la même police et la même taille de caractères utilisées dans le reste du travail,
- c) suite au titre : une indication de la nature du travail (travail pratique, travail de session…),
- d) près du centre de la page : le code et le titre du cours,
- e) le nom de l'enseignant et, s'il y a lieu, du correcteur ou des correcteurs,
- f) l'identification du Département et de l'Université,
- g) au bas de la page : la date de remise (la date estampillée par le Département est la date officielle de remise),
- h) ATTENTION : éviter le graphisme, les couleurs ou autres effets spéciaux sur la page titre**.**

#### **6 Table des matières**

Il peut être utile, mais pas obligatoire, d'inclure une table des matières pour les travaux de plus de 15 pages. Celle-ci suit la page titre. Elle n'est pas numérotée et n'est pas incluse dans le décompte des pages. Certains enseignants peuvent exiger une table des matières.

#### **7 Numérotation des pages**

Chaque page de texte, sauf la première, doit être **numérotée**.

- a) La page titre et son verso ne sont pas numérotées et ne comptent pas dans la numérotation des pages.
- b) La page 1 est la première page de texte et elle ne doit pas être numérotée.
- c) Toutes les autres pages doivent être numérotées au même endroit sur la page, dans le coin supérieur droit.
- d) Les pages impaires doivent être imprimées en recto et les pages paires en verso.

#### **8 Présence d'un titre et d'une introduction**

**Le titre du texte** doit apparaître en haut de la première page de texte, en majuscules et en caractères gras, au centre de la ligne. Il s'agit de faire un « copier-coller » du titre de la page titre. Le titre choisi doit permettre au lecteur de saisir instantanément l'objet central du texte. Il est souhaitable d'éviter les titres trop longs de même que les titres sectionnés plus d'une fois.

L'introduction est la première section du texte. Il n'est ni nécessaire ni souhaitable de donner un titre à l'introduction. Votre texte ne doit donc pas commencer par le mot « Introduction ».

#### **9 Titres de sections**

**Chaque section doit porter un titre évocateur**. Notez que les divisions d'un texte sont des « sections » et non des « chapitres » (le terme « chapitre » désigne une division à l'intérieur d'un livre, d'un mémoire ou d'une thèse). Il n'est pas nécessaire de numéroter les sections, mais il est essentiel de bien distinguer les différents niveaux de découpage du texte :

- a) Le titre du texte est écrit sur la page titre **et** sur la première page, en caractères gras et en majuscules.
- b) Les titres de premier niveau (y compris la conclusion) sont centrés, en caractères gras, en minuscules. Il faut laisser une ligne vide avant un titre de premier niveau et s'assurer que le titre n'est pas immédiatement suivi par un saut de page.
- c) Les titres de deuxième niveau sont sur la marge gauche, en *italiques*. Il faut laisser une ligne vide avant un titre de deuxième niveau et s'assurer que le titre soit toujours sur la même page que le paragraphe suivant.
- d) Les titres de troisième niveau (rarement nécessaires) sont écrits à même le paragraphe, en *italiques*. Le titre est suivi d'un point et le texte commence à la suite du point. La transition entre paragraphes se fait normalement.

#### **10 Quelques conseils**

Pour éviter que la première ou la dernière ligne d'un paragraphe ne se retrouve seule en bas ou en haut d'une page, utilisez la fonction **« Éviter veuves et orphelines »** de votre logiciel de traitement de texte (dans *Word 2013*, cette option est activée par défaut). **Entre les paragraphes**, il n'est pas nécessaire de laisser une ligne vide, mais il faut faire une marge de 1,25 cm (en général, un espace de tabulation) au début de chaque paragraphe. Votre texte doit être aéré. Il n'est donc pas recommandé de le présenter en un seul « bloc » car cela en rend la lecture peu agréable et indique une pensée peu structurée.

**Les équations** doivent être présentées entre deux paragraphes, en laissant une ligne libre de part et d'autre. Elles sont identifiées par un numéro qui apparaît sur la marge de droite, entre parenthèses. Chaque élément constituant l'équation doit ensuite être expliqué brièvement et clairement dans le texte qui suit.

La bibliographie suit le texte, et doit commencer sur une nouvelle page. Elle est identifiée par le titre « Bibliographie » en caractères gras, placé au centre de la page (comme un titre de premier niveau). Voir à ce sujet la Section 4, « La Bibliographie ».

# **11 Règles concernant le français écrit**

Le Département de science politique insiste sur la qualité du français écrit dans les travaux présentés par les étudiants.

Les normes du français écrit qui s'appliquent sont celles préconisées par l'Office québécois de la langue française (OQLF : http://www.oqlf.gouv.qc.ca/). N'hésitez pas à vous servir de la Banque de dépannage linguistique : http://www.oqlf.gouv.qc.ca/ressources/bdl.html

À ce titre, il est par exemple recommandé de mettre des accents sur les majuscules.

#### **12 Retards, maladies**

La pénalité imposée pour les retards dans la remise des travaux est de 10 points de pourcentage par jour. Cette pénalité est calculée en déduisant 10 points de pourcentage à la note obtenue pour le travail en question. À noter, il s'agit de la politique « par défaut » du Département; les enseignants sont libres d'imposer une pénalité plus élevée s'ils le désirent. L'étudiant qui remet son travail après 12h00 (midi) est réputé avoir remis ce travail le matin du jour ouvrable qui suit, à l'ouverture des bureaux, et les jours non ouvrables sont comptés comme des jours de retard. La boîte de dépôt des travaux à l'entrée du Département est dépouillée à 12h00 (midi) précises tous les jours ouvrables.

**Aucun retard ne sera accepté sans motif valable**. Nous entendons par motif valable, un motif indépendant de la volonté de l'étudiant, tel que la force majeure, le cas fortuit ou une maladie attestée par un certificat de médecin.

Toute note attribuée par un enseignant doit être motivée dans le cadre d'une grille de correction. Lorsqu'un étudiant n'est pas satisfait de la note obtenue, il doit d'abord demander une révision à l'enseignant concerné. En cas de désaccord, il peut demander une révision formelle en justifiant par écrit les raisons pour lesquelles il estime avoir été injustement évalué. Ces raisons doivent se référer aux critères de correction ou à leur interprétation.

# **2 L'UTILISATION DES SOURCES, LES RÉFÉRENCES ET LE PLAGIAT**

## **2.1 Règles générales**

- 1. **Les sources** incluent tous les documents écrits, les documents électroniques (y compris les sites Internet), les enregistrements sonores ou vidéo, les entrevues, les bases de données, ou tout autre élément d'information ayant servi à la réalisation d'un travail.
- 2. **Toutes les sources doivent faire l'objet d'une référence à l'endroit où elles sont utilisées dans le texte**. Il ne suffit pas de les mentionner dans la bibliographie. Le lecteur doit savoir quelle est la source de **chaque** citation ou élément d'interprétation qui n'est pas de votre propre cru. L'information factuelle n'est pas sujette à cette règle si elle est facilement vérifiable. Par exemple, il n'est pas nécessaire de citer une source pour appuyer l'énoncé selon lequel les Québécois sont majoritairement francophones. Par contre, si vous écrivez que 81,2 % des Québécois avaient le français comme unique langue maternelle en 2001, il convient de dire que ce chiffre provient du recensement canadien de 2001. La règle à suivre est la suivante : si une information factuelle est tirée d'une recherche effectuée par un autre, vous vous devez de citer cette source.
- 3. **Les citations** englobent tout ce qui a été emprunté d'une source. Toute citation doit être clairement indiquée et délimitée, et doit faire l'objet d'une référence. Il est à noter qu'il est impératif d'indiquer systématiquement dans la référence la ou les pages *précises* d'où proviennent la citation ou la paraphrase.
- 4. **Cinq types de passages** doivent faire l'objet de références. Il ne faut pas abuser des trois premiers types, car un texte qui n'est constitué que de citations directes et de paraphrases sera jugé dépourvu de contenu original.
	- a) Les **citations directes brèves** (celles qui ne dépassent pas trois lignes) s'insèrent dans le texte; elles sont incluses entre guillemets et immédiatement suivies de la parenthèse de citation.
	- b) Les **citations directes longues** (plus de trois lignes) doivent être dégagées du texte et disposées à simple interligne en caractères plus petits, avec une marge de 3,75 cm à gauche et à droite (les marges se trouvent à 1,25 cm à l'intérieur des marges de gauche et de droite). Une citation présentée de cette façon ne requiert pas de guillemets.

Exemple :

 En 1921, à la Conférence impériale, le Canada affirmera sa souveraineté internationale. Cependant, ce n'est qu'en 1931, avec le Statut de Westminster, qu'il acquerra essentiellement son indépendance juridique. De la constitution de 1867 jusqu'au Statut de Westminster de 1931, c'est le gouvernement impérial britannique qui, essentiellement, assumera les affaires étrangères du Canada, conservant ainsi la main haute sur les relations extérieures canadiennes (Payette 2011, 185).

- c) Les **paraphrases** sont des passages où on reprend la pensée d'un auteur en l'exprimant dans des mots différents. On peut se servir occasionnellement de cette pratique pour inclure les propos d'un autre auteur à l'intérieur d'un développement original. Toutefois, cette pratique peut devenir douteuse lorsqu'elle est systématique, car il faut tout de même que votre travail soit surtout composé de contenu dont vous êtes l'auteur! De plus, l'emploi de la paraphrase sans référence à la source originale s'apparente au plagiat direct et peut être sanctionné tout aussi sévèrement.
- d) Les **éléments d'information spécifiques** (données statistiques, faits historiques, ou autres données provenant de vos recherches) doivent faire l'objet de références. Pour éviter la surcharge, une note sur de telles sources peut porter sur l'ensemble d'un paragraphe.
- e) Les **références générales** sont des passages où on peut résumer le contenu d'un texte, préciser l'origine de la définition d'un concept, identifier une étude qui fait autorité pour appuyer une affirmation au sujet d'un état de fait ou tout simplement renvoyer le lecteur à la source des informations d'ordre factuel incluses

dans le texte. Ce sont les références les plus courantes et elles font partie intégrante des conventions d'écriture en sciences sociales.

5. **Les citations en langue étrangère** devraient préférablement être traduites si elles apparaissent dans le texte, en ajoutant le passage original tel quel dans la note correspondante et en précisant que la traduction est de vous. Si vous traduisez plusieurs passages de la sorte, indiquez-le seulement pour le premier passage et précisez que, sauf indication contraire, toutes les traductions qui suivent sont de vous.

Si, malgré ces explications, vous n'êtes pas certain de la nécessité de citer ou non une source dans un travail, rappelezvous la règle d'or des citations: « **Dans le doute, citez** ».

# **2.2 À propos du plagiat**

Le terme plagiat ne fait pas seulement référence à l'acte de copier intégralement une section de texte sans en citer la source. On appelle aussi plagiat **toute utilisation non attribuée d'un contenu qui n'est pas original** (i.e. produit par vous-même dans le cadre de ce travail). Avec le développement d'Internet, les possibilités de plagier des documents se sont multipliées.

Pour lutter contre ce phénomène, l'Université de Montréal s'est dotée d'un règlement très clair. Vous pouvez en prendre connaissance ainsi que profiter de références, réflexions et conseils sur le sujet en visitant le site Intégrité, fraude et plagiat.

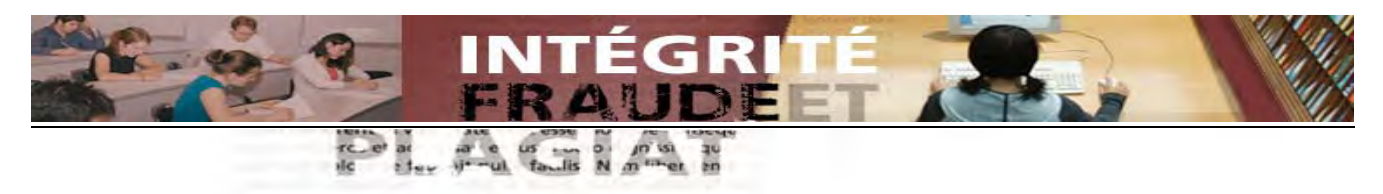

# Exemples de **plagiat**

- Copier/coller 5 lignes provenant d'un site web, sans citer la source
- Réutiliser un paragraphe d'un travail que vous aviez rédigé dans le cadre d'un autre cours (auto-plagiat)
- Traduire en français un passage trouvé dans un article d'une revue scientifique anglophone, sans citer la source
- Reprendre trois phrases d'un livre en remplaçant quelques termes ici et là par des synonymes (donc, une forme de paraphrase), sans citer la source
- Utiliser des passages identiques à ceux utilisés dans le travail d'un autre étudiant, avec ou sans son consentement
- Copier intégralement l'organisation ou la structure d'un article (même si vous modifiez les termes utilisés), sans citer la source

Si malgré tout, vous étiez tenté d'utiliser des sources de manière frauduleuse, assurez-vous d'avoir bien pris en compte les éléments suivants :

# **1. Le jeu en vaut-il la chandelle ?**

- Le plagiat est une faute grave, passible de sanctions sévères. Au Département, le plagiat entraîne automatiquement la note de zéro.
- La faute est signalée au Doyen et une mention en est faite au dossier de l'étudiant. Tout cas de plagiat systématique ou de récidive peut entraîner, selon les statuts de la Faculté, le renvoi de l'Université.

 Les excuses classiques (par exemple, « Je ne savais pas que c'était du plagiat ! » ou « Mais, ce n'est pas vraiment du plagiat ! ») ne seront pas acceptées.

#### **2. Les enseignants sont-ils vraiment si naïfs ?**

- Les outils dont vous disposez pour plagier sont connus par le corps enseignant. Parce qu'ils l'utilisent eux aussi à l'occasion dans le contexte de leurs recherches, les enseignants maîtrisent Google aussi bien que vous; il est donc très facile pour eux d'identifier une source plagiée. N'oubliez pas que si Internet a facilité le plagiat, il a aussi facilité l'action de prouver qu'un plagiat a bel et bien eu lieu. De plus, avec l'ampleur que prennent actuellement des outils de recherche comme *Google Books*, qui indexe le contenu des livres, il devient aussi très risqué de copier des passages provenant de monographies en papier.
- Le style d'un document plagié est la plupart du temps très différent de votre style d'écriture, ce qui rend votre plagiat d'autant plus identifiable.

#### **3. Considérations éthiques**

N'oubliez pas que vous êtes à l'Université pour apprendre. Recourir au plagiat risque non seulement d'avoir pour vous des conséquences graves, mais aussi de vous donner de très mauvaises habitudes de travail qui vous causeront sûrement des problèmes dans le futur : vous ne pourrez pas éternellement voler (car c'est bien de vol qu'il s'agit) le produit du travail des autres, quelqu'un s'en rendra compte un jour. Le développement d'un véritable réflexe d'honnêteté intellectuelle constitue un des acquis importants d'une formation universitaire.

# **3 LES CITATIONS**

Il existe plusieurs façons de citer la source d'une référence à l'intérieur d'un texte. Au Département de science politique, un seul style de référence peut être utilisé : les citations entre parenthèses (aussi appelé style **« Auteur-**Date »). En plus des citations qu'on retrouvera dans votre texte, vous devrez aussi présenter une bibliographie à la fin de votre travail (à ce sujet, voir la section 4).

Apprendre à utiliser correctement un style de référence peut à première vue paraître compliqué, mais il ne s'agit finalement que de se baser sur un modèle clair et de graduellement l'intérioriser; en peu de temps, vous aurez développé ce réflexe. Pour le style « Auteur-Date », nous avons convenu d'adopter le modèle de l'*American Political Science Review (APSR)*, adapté au français.

Il va de soi que les exemples mentionnés ici ne donnent qu'un aperçu des principaux types de références que l'on peut utiliser. Pour les références à des documents de types moins courants, consultez le *Chicago Manual of Style* (16<sup>e</sup> éd.), localisé à la BLSH à la cote REF Z 253 U54 2010 (2<sup>e</sup> étage).

#### **Les citations entre parenthèses (« style Auteur-date »)**

Le **style « Auteur-Date »** permet d'éviter l'accumulation des notes infrapaginales (« notes de bas de page ») en fournissant les sources à même le texte. Sa simplicité et le fait qu'il rende la lecture plus fluide font en sorte que son usage tend à se généraliser en sciences sociales.

- a) Les sources sont mentionnées entre parenthèses à l'endroit du texte où on retrouverait normalement un renvoi de note. La parenthèse précède le point ou la virgule.
- b) On doit écrire le nom de l'auteur à chaque fois qu'on fait référence à un document. On ne peut pas utiliser « ibid. » dans les références entre parenthèses.
- c) Il n'y a pas de virgule entre le nom de l'auteur et l'année.
- d) À la première référence, on nomme tous les auteurs, ensuite, s'il y a plus de trois auteurs, on utilise l'abréviation « et al*.* ».
- e) Il peut arriver que la source citée ne comporte pas de mention d'auteur(s), comme c'est parfois le cas pour des ouvrages de référence ou certains articles de périodiques. On inscrit alors le titre de la source (titre du périodique, de l'encyclopédie, etc.), suivi de l'année et de la page, comme pour les autres cas.
- f) Les sources multiples sont séparées par un **point-virgule** à l'intérieur de la parenthèse.

Exemples de cas possibles :

- (McFalls 1995) = le livre au complet.
- (McFalls 1995, 127) = renvoie à la page 127.
- (Jenson et Sineau 1995) = Deux auteures.
- (Nadeau, Niemi et Amato 1994) = Trois auteurs.
- $\bullet$  (Johnston, Blais, Brady et Crête 1992) = Quatre auteurs, la première fois. Les autres fois : (Johnston et al. 1992).
- (Massicotte 1994, 330-3) = renvoie à plusieurs pages (dans ce cas-ci, des pages 330 à 333).
- $\bullet$  (Bélanger 1995; Boismenu 1982) = Plusieurs sources citées dans une même parenthèse.
- (Blais 1993; 1996) = Plusieurs sources d'un même auteur. Si on renvoie à des pages : (Blais 1993, 35; 1996, 567).
- (Martin 1995a; 1995b) = Deux sources, même auteur, même année.
- (Nadeau, Niemi et Amato 1994; Martin, Blais et Nadeau 1995) = deux sources par deux équipes différentes.
- (Thérien et Noël 1994; Noël et Thérien 1995) = Deux sources par la même équipe, mais l'ordre des auteurs n'est pas le même.
- (Canada, Ministère de la Défense 1994) = Citation de source gouvernementale.
- (Economist 2006, 33-5) = Citation d'un article de périodique sans auteur(s).
- $(1995, 127)$  = dans le cas où le nom de l'auteur est mentionné dans le texte.

Exemple :

D'après McFalls (1995, 127), les chercheurs ont vu leur efforts stoppés par… [etc].

Lorsqu'on utilise les citations entre parenthèses, on peut aussi utiliser des notes infrapaginales (« notes de bas de page »), mais **seulement** pour des fins de compléments de texte. À l'intérieur de ces notes, les références aux sources doivent aussi être faites selon la méthode des références entre parenthèses.

# **4 LA BIBLIOGRAPHIE**

#### **4.1 Règles générales**

La **bibliographie**, que l'on retrouve toujours à la fin du travail, présente une liste exhaustive des sources auxquelles vous faites référence dans le texte, en ordre alphabétique du nom de famille de l'auteur, sans distinction entre les types de sources.

Elle se doit d'inclure **toutes** les sources citées et **seulement** les sources citées. Le procédé qui consiste à inclure une vaste bibliographie à la fin d'un travail alors qu'on n'a consulté qu'un mince entrefilet d'article dans la conception de celui-ci est un vieux truc que les profs détectent très facilement. Évitez d'y avoir recours.

- a) Il est impossible de faire l'unanimité sur la meilleure façon de présenter une bibliographie. Le modèle que nous proposons est celui de l'*American Political Science Review (APSR)*, que nous avons adapté aux règles courantes en français. Sa forme ressemble au style « Auteur-Date » utilisé pour les citations.
- b) La première ligne de chaque entrée commence sur la marge de gauche, et toutes les autres commencent 1,25 cm (espace de tabulation) à droite de celle-ci.
- c) La bibliographie est présentée en simple interligne.
- d) **Pour chaque entrée, le nom de famille, le prénom et l'initiale (s'il y a lieu) du premier auteur sont écrits au complet, en majuscules et en minuscules. Pour les autres auteurs, le prénom et l'initiale précèdent le nom de famille.**
- e) Les noms doivent apparaître exactement comme sur la page titre de la source et les auteurs doivent être listés dans le même ordre. Si l'auteur utilise une initiale pour son deuxième prénom, il faut la mentionner dans la bibliographie, mais généralement pas dans le texte.
- f) Si l'auteur est un organisme ou un gouvernement, il faut l'identifier par sa désignation française officielle, si celle-ci existe. On inscrira donc « Nations Unies » ou « Banque Mondiale ». Pour les organismes gouvernementaux, inscrire en premier lieu le nom du pays ou territoire (« Canada. »; « France. »; « Québec. »), suivi du nom de l'entité gouvernementale (ministère, agence, etc.). Dans certains cas, un individu travaillant pour une entité gouvernementale sera considéré comme auteur.
- g) Si l'auteur de l'ouvrage ou de l'article est inconnu, la référence incluse dans la bibliographie sera classée au titre, en omettant l'article initial (*le, la, les, the, a, an*).
- h) Si un titre est écrit dans une langue étrangère que les lecteurs ciblés sont peu susceptibles de connaître, il faut donner une traduction du titre entre parenthèses suite au titre original. Au Département, les sources en anglais et en espagnol ne requièrent pas de traduction.
- i) Les titres des articles ou des chapitres de livres doivent être entre guillemets, en utilisant de préférence les guillemets de type français « comme ceci ». Les guillemets de type anglais "comme ceci" sont tolérés. Utilisez un type ou l'autre, mais pas les deux.
- j) Les titres des livres (monographies) et des périodiques sont écrits *en italiques*.
- k) La ville de publication est suivie de deux points ( : ). Si la ville ou la maison d'édition est bien connue, il n'est pas nécessaire de mentionner l'État ou la province où elle se trouve. Il peut aussi arriver que le nom de la ville où a été publié le document ne soit pas explicitement mentionné dans sa description bibliographique, mais qu'on sache tout de même que c'est bien là qu'a eu lieu la publication. Dans un tel cas, le nom de la ville devra être inscrit entre [crochets carrés] dans votre bibliographie (comme c'est le cas dans les catalogues de bibliothèque, par ex. ATRIUM).
- l) Ne pas inclure la mention de collection (par ex. *Que sais-je ?*) ou le nombre total de pages du livre dans la description bibliographique. Ces informations sont superflues.
- m) Dans le cas de travaux de longue haleine comportant une imposante bibliographie, il peut s'avérer utile de recourir à un logiciel de gestion de références bibliographiques. Les bibliothèques de l'UdeM suggèrent l'utilisation de deux logiciels de ce type aux étudiants : *Zotero* et *Endnote*. Pour plus de détails sur ces logiciels, se référer à la page LGB de la Direction des bibliothèques : http://www.bib.umontreal.ca/lgb/. Des formations en bibliothèque permettant de se familiariser avec ces outils sont aussi offertes en cours d'année. Important : il est aussi possible de télécharger des styles pour Zotero ou Endnote correspondant aux exigences du présent guide : http://guides.bib.umontreal.ca/disciplines/64-Science-politique?tab=233
- n) Tout comme il est expliqué dans la section 3 sur les citations, il est impossible d'inclure des exemples de mentions bibliographiques de tous les types de documents à l'intérieur du présent guide. Pour aller plus loin, consultez le *Chicago Manual of Style* (16<sup>e</sup> éd.), localisé à la BLSH à la cote REF Z 253 U54 2010  $(2^e \text{ étage}).$

#### **4.2 Remarques sur documents particuliers**

Certains types de documents souvent utilisés par les étudiants dans leurs travaux comportent certaines caractéristiques pouvant porter à confusion.

#### Différents types de revues ou périodiques : les revues scientifiques et les autres

Tout étudiant devrait rapidement apprendre à faire la différence entre les périodiques de type scientifique (aussi appelés revues savantes, revues académiques, *academic/scholarly periodicals* ou *journals*) et « les autres » : revues d'information/grand public, revues professionnelles ou revues populaires. Les enseignants insistent en général sur l'importance d'utiliser des sources de niveau universitaire dans le cadre de vos travaux et d'utiliser les autres types de sources avec extrême prudence. Pour plus de détails sur cette question, consulter le Guide sur les revues scientifiques, disponible sur le site des bibliothèques de l'UdeM.

#### Monographies et ouvrages collectifs

Les avis divergent parfois sur les définitions de ces termes. Par souci de clarté, nous utiliserons les définitions utilisées dans les bibliothèques : une monographie est un document sur un sujet publié par un éditeur privé (sont donc exclus de cette définition les périodiques et les publications gouvernementales et internationales). Un ouvrage collectif est un type particulier de monographie, dont les chapitres ont été rédigés par des auteurs différents. Les ouvrages collectifs voient leur contenu organisé et leur publication assurée par des « directeurs de publication » ou « éditeurs intellectuels » (*editors*, en anglais). Pour plus de détails sur cette question, se référer à la section sur les ouvrages collectifs de l'onglet « Trouver des livres » de la page de Science politique du site de la bibliothèque.

#### **4.3 Modèles à suivre**

(N.B. : les catégories de sources sont ici présentées à titre d'exemple seulement. Organisez plutôt votre bibliographie par ordre alphabétique d'auteur, toutes sources confondues)

#### *Monographies à un ou plusieurs auteur(s)*

- Dufour, Pascale, Gérard Boismenu et Alain Noël. 2003. *L'aide au conditionnel. La contrepartie dans les mesures envers les sans-emploi en Europe et en Amérique du Nord*. Montréal : Presses de l'Université de Montréal, et Bruxelles : P.I.E. – Peter Lang.
- Jenson, Jane et Mariette Sineau. 1995. *Mitterrand et les Françaises : un rendez-vous manqué*. Paris : Presses de la Fondation nationale des sciences politiques.
- McFalls, Laurence H. 1995. *Communism's Collapse, Democracy's Demise? The Cultural Context and Consequences of the East German Revolution*. New York : New York University Press.
- Saint-Martin, Denis. 2000. *Building the New Managerialist State : Consultants and the Politics of Public Sector Reform in Comparative Perspective*. Oxford : Oxford University Press.
- *Ouvrages collectifs publiés sous la direction d'un ou de plusieurs directeur(s)* 
	- (N.B. l'abréviation « dir. » (directeur ou directeurs) remplace l'abréviation anglaise « ed. » (*Editor*). Contrairement à l'anglais, cependant, on ne met pas de « s » à une abréviation au pluriel)
- Korany, Bahgat, Paul Noble et Rex Brynen, dir. 1993. *The Many Faces of National Security in the Arab World*. New York : St. Martin's Press.
- Éthier, Diane, dir. 1990. *Democratic Transition and Consolidation in Southern Europe, Latin America and Southeast Asia*. Basingstoke (G.-B.) : Macmillan.

#### *Chapitres d'ouvrages collectifs*

- Zahar, Marie-Joëlle. 2002. « Peace by Unconventional Means: Lebanon's Ta'if Accord ». Dans Donald Rothchild, Stephen Stedman et Elizabeth Cousens, dir., *Ending Civil Wars : The Implementation of Peace Agreements.* Boulder, Colo.: Lynne Rienner, 567-97.
- Massicotte, Louis. 2004. « That Bleak ? Fathoming the Consequences of Proportional Representation in Canada ». Dans Henry Milner, dir., *Steps Toward Making Every Vote Count : Electoral System Reform in Canada and its Provinces*. Peterborough, Ont. : Broadview Press, 65-84.

*Monographies sans mention d'auteur(s)* 

*Presidential elections, 1789-2000*. 2002. Washington, D.C. : CQ Press.

# *Articles de périodiques (scientifiques ou « d'information générale »)*

(N.B. Le chiffre suivant le titre du périodique fait référence au volume [En général, un volume correspond à l'ensemble des numéros publiés au cours d'une année. Ainsi, si une revue est publiée depuis 1980, les numéros de l'année 1995 feront tous partie du volume 15]. On inclut ensuite entre parenthèses le mois de publication du numéro en question. Si le numéro n'est pas associé à un mois, plusieurs mois ou une saison, on peut inscrire le chiffre qui a été utilisé. Chaque périodique a ses particularités… Le tout se termine avec la mention des pages où se retrouve l'article)

- Faucher, Philippe et Kevin Fitzgibbons. 1993. « Public Demand and the Management of Technological Risk in Large-Scale Projects ». *Science and Public Policy* 20 (juin) : 173-85.
- Gazibo, Mamoudou. 2002. « La démarche comparative binaire : éléments méthodologiques à partir d'une analyse de trajectoires contrastées de démocratisation ». *Revue internationale de politique comparée* 9 (no 3) : 427-49.
- Mérand, Frédéric. 2010. « France's Return to NATO : the Death Knell for ESDP? ». *European Security* 19 (no 1) : 29- 43.
- Monière, Denis. 1991. « Analyse lexicographique du débat des chefs en langue française dans l'élection fédérale de 1988 ». *Revue canadienne de science politique* 24 (mars) : 29-50.
- Noël, Alain et Jean-Philippe Thérien. 1995. « From Domestic to International Justice : The Welfare State and Foreign Aid ». *International Organization* 49 (été) : 523-53.

#### *Articles de périodiques, sans mention d'auteur(s)*

Lula's leap. 2006. *The Economist* 378 (no 8467) : 33-5.

#### *Articles d'encyclopédies ou de dictionnaires*

 (N.B. pour les textes tirés d'encyclopédies en ligne, se référer à la section 5, « Comment citer un document électronique? »)

- Bossuat, Gérard. 2009. « Delors Jacques ». Dans Pierre Gerbet, Gérard Bossuat et Thierry Grosbois, dir., *Dictionnaire historique de l'Europe unie*. Bruxelles : A. Versaille, 371-8.
- Thiaw-Po-Une, Ludivine. 2008. « École de Francfort ». Dans Alain Renaut, dir., *Encyclopédie de la culture politique contemporaine*. Paris : Hermann, Tome 3, 87-91.

#### *Recensions (*ou *comptes-rendus de lecture)*

- Sindjoun, Luc. 2010. [Compte rendu de Giacomo Chiozza, *Anti-Americanism and the American Order* (Baltimore : The Johns Hopkins University Press, 2009)]. *Études internationales* 41 (mars) : 97-8.
- Lebow, Richard Ned. 2010. [Compte rendu de Paul Sharp, *Diplomatic Theory of International Relations* (New York : Cambridge University Press, 2009)]. *Perspectives on Politics* 8 (septembre) : 993-4.

#### *Articles de journaux*

- AFP. 2011. « Un million de Syriens dans la rue ». *La Presse* (Montréal), 16 juillet : A21.
- Barboza, David. 2006. « Sharp Labor Shortage in China May Lead to World Trade Shift ». *The New York Times* (New York), 3 avril : 1-2.

Pons, Philippe. 2005. « Le Japon veut réviser sa constitution pacifiste ». *Le Monde* (Paris), 25 novembre : 5.

#### *Thèses, notes de recherche, communications*

- Dalpé, Robert. 1987. *Innovation et politique technologique dans une petite économie industrialisée ouverte n'exerçant pas le leadership technologique : le cas canadien*. Thèse de doctorat. Département de science politique. Université de Montréal.
- Gow, James Iain, Alain Noël et Patrick Villeneuve. 1993. « Choc des valeurs dans l'aide sociale au Québec ? Pertinence et signification des visites à domicile » (note de recherche No 13). Groupe de recherche et d'étude sur les transformations sociales et économiques, Université de Montréal et Université du Québec à Montréal.
- Martin, Pierre, André Blais et Richard Nadeau. 1995. « Choosing a Nation : Risk, Uncertainty, and Political Choice in the Quebec Referendum on Sovereignty ». Communication, American Political Science Association, Chicago, 31 août au 3 septembre (texte photocopié).

#### *Actes d'un colloque*

- Philip, Christian et Panayotis Soldatos, dir. 1997. *L'Union Européenne de l'an 2000 : Défis et perspectives* (actes d'un colloque tenu dans le cadre des Entretiens du Centre Jacques Cartier, à Montréal, les 3 et 4 octobre 1996)*.* Montréal : Chaire Jean Monnet, Université de Montréal.
- Lajmi, Nouri, dir. 1997. *Les médias africains face aux défis de la transition démocratique* (actes du colloque tenu à Montréal les 24 et 26 avril 1997). [Montréal] : Trait d'union culturel.

*Plusieurs sources d'un même auteur ou d'une même équipe la même année* (Attention : lorsqu'il y a plusieurs sources pour un même auteur, le nom est répété à chaque fois) :

- Martin, Pierre. 1995a. « Le nationalisme québécois et le choix du libre-échange continental ». Dans Alain-G. Gagnon et Alain Noël, dir., *L'espace québécois*. Montréal: Québec/Amérique, 105-32.
- Martin, Pierre. 1995b. « Représentation des intérêts et législation commerciale au Sénat des États-Unis ». *Revue canadienne de science politique* 28 (juin) : 277-92.

# *Documents en langue autre que le français l'anglais ou l'espagnol* (une traduction doit être incluse)

Ducatenzeiler, Graciela, Philippe Faucher et Julián Castro Rea. 1993. « A Improvavel Estabilizaçao e o Inconcebivel Capitalismo Popular de Mercado » (La stabilisation improbable et l'inconcevable capitalisme populaire de marché). Dans Lourdes Sola, dir., *Estado, Mercado e Democracia : Politica e Economia Comparadas* (L'État, le marché et la démocratie : Politique et économie comparées). Rio de Janeiro: Paz e Terra, 148-93.

# *Documents gouvernementaux, organisations internationales et autres* :

(N.B. Il faut bien faire la nuance entre trois types de publications gouvernementales ou d'organisations internationales : celles dont l'auteur est un individu, celles dont l'auteur est une entité gouvernementale/organisation « en son entier » (ministère, agence, etc.) et enfin celles dont l'auteur est un individu travaillant au nom d'une entité gouvernementale/organisation.

- Canada. Ministère de la Défense nationale. 1994. *Le livre blanc sur la Défense de 1994*. Ottawa : Ministère des Approvisionnements et Services.
- Québec. Ministère des Affaires internationales. 1991. *Le Québec et l'interdépendance : le monde pour horizon. Éléments d'une politique d'affaires internationales*. Québec : Ministère des Affaires internationales.
- Duval, Dominic. 2005. *Recension des écrits sur la participation électorale*. Sainte-Foy, Québec : Directeur général des élections du Québec.
- Québec. Conseil supérieur de l'éducation. Service des études et de la recherche. 1997. *À propos des interventions d'insertion et de leur impact*, rédigé par Nicole Moreau. Sainte-Foy, Québec : Conseil supérieur de l'éducation.
- Organisation mondiale de la santé et Haut-Commissariat des Nations Unies pour les réfugiés. 1997. *La santé mentale des réfugiés*. Genève : Organisation mondiale de la santé.
- Parti libéral du Canada. 1993. *Pour la création d'emplois. Pour la relance économique. Le plan d'action libéral pour le Canada*. Ottawa : Parti libéral du Canada.

#### *Documents de type « légal » : lois, projets de lois, règlements, débats, etc.*

(N.B. La formulation des références de sources juridiques dans une bibliographie se base sur des règles spécifiques, qu'il serait trop long d'énumérer ici. Les exemples suivants devraient vous aider à en saisir l'essence; pour une description détaillée, inspirez-vous de Lluelles, Didier, *Guide des références pour la*  rédaction juridique (7<sup>e</sup> éd.), localisé à la BLSH à la cote REF KE 259 L68 2008 (pour le Canada et le Québec) ou du *Chicago Manual of Style* (16<sup>e</sup> éd.), mentionné plus haut (pour les É-U. et le reste du monde). Important : amorcer la citation avec la mention du pays, de la province, etc., à moins que ce ne soit évident dans le contexte)

Québec. *Loi sur la protection du consommateur*, L.R.Q. 1977, c. P-40

Canada. *Code criminel*, L.R.C. 1985, c. C-46, art. 813

- Québec. *Loi sur les intermédiaires de marché*, Projet de loi 134 (adoption de principe le 1<sup>er</sup> juin 1989), 2<sup>e</sup> session, 33<sup>e</sup> législature.
- Canada. Chambre des communes. *Débats de la Chambre des communes*, Vol. 134, 2<sup>e</sup> sess., 35<sup>e</sup> lég., 26 novembre 1996, p. 6723.

#### *Sources indirectes*

 (N.B. Dans le cas où la référence à la source citée a été trouvée dans un autre ouvrage, il vous faut citer à la fois la source originale et le document ou vous avez trouvé la citation)

Duffield, Mark. 2007. *Development, security and unending war*. Malden : Polity Press. Cité dans Shamsie, Yasmine. 2012. « Canadian assistance to Haiti : Some sobering snags in a fragile-state approach ». Dans Peter McKenna, dir., *Canada looks south : in search of an Americas policy*. Toronto : University of Toronto Press, 180-211.

# **5 COMMENT CITER UN DOCUMENT ÉLECTRONIQUE ?**

Si le développement d'Internet a rendu l'information plus accessible que jamais, il faut reconnaître qu'il a quelque peu compliqué la tâche des chercheurs en ce qui concerne l'inclusion de ces nouvelles sources dans une bibliographie. Il existe en effet sur Internet une grande variété de formes de contenu informationnel : pages personnelles, sites « officiels » (gouvernementaux ou institutionnels), blogues, articles de périodique en format électronique, etc. Cette situation se présente aussi dans le cas de documents électroniques accessibles sous d'autres supports qu'Internet, notamment le cédérom. Les quelques règles à suivre présentées ici vous permettront de vous adapter à la plupart des situations. N'oubliez pas que le but premier de toute référence est de permettre au lecteur de retrouver votre source le plus facilement possible, tout en restant claire et concise.

# **5.1 Règles générales**

- a) Dans la mesure du possible, pour les références trouvées sur Internet, suivre le modèle général du style « Auteur-Date » utilisé pour les documents imprimés. Dans l'ordre, on retrouvera donc les éléments suivants : Auteur. Date. *Titre*. Support. URL. Date de consultation.
- b) L'auteur peut être une personne (ou plusieurs) un organisme, une société, etc. Si la page ou le document consulté ne comprend pas de mention spécifique d'auteur(s), classer le document au titre de la page consultée.
- c) Pour la date, retenir de préférence la date de dernière mise à jour. Si elle n'est pas disponible, utiliser la date de création du document ou la date de copyright. N'hésitez pas à chercher un peu, car cette information peut se retrouver n'importe où sur la page. Dans l'éventualité où il n'existe aucune indication de date, inscrire « S.d. » (Sans date).
- d) Inscrire ensuite en italique le titre de la page ou du document. Dans le cas des pages web, il est parfois possible qu'un doute subsiste; dans ce cas, se référer au titre de la page mentionné dans la bande supérieure de votre fureteur Internet (complètement en haut de l'écran).
- e) Inscrire le support utilisé. Pour les documents trouvés sur Internet, il faut obligatoirement insérer la mention **En ligne**.
- f) Finalement, dans les cas de références trouvées sur Internet, inscrire l'adresse électronique complète (URL), suivie de la mention « Page consultée le », suivie de la date. Inscrire ces deux dernières informations entre parenthèses. Exception : voir alinéas h et i (plus bas).
- g) Pour les références tirées de **cédéroms**, il faut plutôt se servir de la méthode utilisée pour les monographies; selon le cas, construire la référence comme celle d'un ouvrage à un ou plusieurs auteurs ou encore comme celle d'un ouvrage collectif. La seule différence réside dans le fait qu'on inscrira la mention [cédérom] après le titre du document source.
- h) **Si vous citez un document disponible à la fois en papier et en format électronique**, **n'utilisez que la référence au format papier**. Cette règle s'applique plus particulièrement dans le contexte des périodiques et des journaux, qui sont de plus en plus disponibles à la fois en ligne et en format imprimé. Il ne devrait pas être trop difficile pour vous de suivre cette consigne, car la grande majorité des fournisseurs de périodiques ou journaux en ligne fournissent de toute façon la mention des pages où se retrouve le document dans sa version imprimée. Le meilleur exemple de cette situation se retrouve au sein de la base de données *Eurêka*, qui permet de retrouver des articles de journaux québécois, américains et européens : il importe peu pour le lecteur de savoir que vous avez consulté la version électronique au lieu de la version papier d'un article, en autant qu'elles soient identiques. [Note : dans les rares cas où on indique que l'article dans sa version en ligne diffère de la version imprimée, inscrire la référence spécifique à la version en ligne].
- Pour faire écho au point précédent, il ne faut donc pas indiquer que vous avez trouvé votre référence dans une base de données en ligne (sur Internet), comme *Eurêka*, *EBSCO* ou *Web of Science*. Il est de toute façon inutile d'ajouter l'URL de ces ressources à votre référence, car en général ces hyperliens ne vous mèneront nulle part.

# **5.2 Modèles à suivre**

(N.B. : les catégories de sources sont ici présentées à titre d'exemple seulement. Organisez plutôt votre bibliographie par ordre alphabétique d'auteur, toutes sources confondues)

# *Documents généraux, avec auteur(s)*

- Badie, Bertrand. 2004. « Les pièges de l'unipolarité ». Dans Serge Cordellier, Béatrice Didiot et Élisabeth Lau, dir., *Encyclopédie de L'état du monde : histoire, économie, géopolitique* [cédérom]. Paris : La Découverte.
- Akiner, Shirin. 2012. « Politics of energy in the Caspian Sea region ». Dans *Europa World Plus*. En ligne. http://www.europaworld.com/entry/eer.essay.2 (page consultée le 15 mai 2013).
- Center for responsive politics. 2013. *2012 Presidential : Contributions by sector*. En ligne. http://www.opensecrets.org/pres12/sectorall.php (page consultée le 10 mai 2013).
- Postel-Vinay, Sylvie. 2005. *La laïcité cent ans après la loi de 1905*. En ligne. http://bibliotheque.sciences-po.fr/fr/produits/bibliographies/laicite/laicite.pdf (page consultée le 17 juin 2009).

# *Documents généraux, sans auteur(s)*

- *États généraux sur la réforme des institutions démocratiques : 21 au 23 février 2003*. 2004. En ligne. http://www.quebecpolitique.com/dossiers/institutions2002/ (page consultée le 4 avril 2006).
- *Pays-Bas : Note synthèse*. 2003. En ligne. http://www.politiquessociales.net/pays/paysbas/synthese.html (page consultée le 3 avril 2006).

# *Documents officiels (publications gouvernementales ou d'organismes internationaux)*

- Canada. Environnement Canada. 2004. *Stratégie de développement durable d'Environnement Canada*. En ligne. http://www.ec.gc.ca/sd-dd\_consult/PDF/SDSfinal\_f.pdf (page consultée le 10 avril 2006).
- Nations Unies. Conseil de sécurité. 2005. *Rapport de la mission du Conseil de sécurité en Afrique centrale du 4 au 11 novembre 2005*. En ligne. http://daccessdds.un.org/doc/UNDOC/GEN/N05/603/02/PDF/N0560302.pdf?OpenElement (page consultée le 4 avril 2006).
- Québec. Ministère de la Culture et des communications. 2006. *Le rôle du ministère et de ses partenaires*. En ligne. http://www.mcc.gouv.qc.ca/index.php?id=1635 (page consultée le 4 avril 2006).

# *Blogues*

 Juppé, Alain. 2006. *Caricatures*. En ligne. http://www.al1jup.com/viewPost.php?id=258 (page consultée le 10 février 2006).

# **6 LES TABLEAUX ET LES GRAPHIQUES**

Les **tableaux, les graphiques et annexe(s**) suivent généralement la bibliographie et font l'objet de sections distinctes.

- a) Les tableaux et graphiques présentent de façon concise une série de données ou renseignements exposés et discutés dans le texte. Ils sont un outil important à la démonstration scientifique et à la communication efficace de celle-ci.
- b) Bien que souvent utilisés pour des données quantitatives, des faits textuels peuvent également être présentés et résumés à l'aide des tableaux.
- c) Il existe une règle d'or très simple pour la présentation de tableaux ou de graphiques : **Maximiser le ratio information/encre**. En d'autres termes, il faut véhiculer le plus d'information possible en utilisant le moins d'encre possible. Un tableau ou un graphique de **bonne qualité** est **vite lu et facile à comprendre**.
- d) Les lectrices ou lecteurs possèdent une capacité limitée d'absorption d'information. Plusieurs types de tableaux qui présentent un trop grand nombre de chiffres peuvent avantageusement être remplacés par des graphiques.
- e) On doit indiquer dans le texte (entre deux paragraphes) l'endroit où il convient de consulter chaque tableau ou graphique, comme ceci :

#### **« INCLURE LE TABLEAU 1 ICI »**

- f) Les **tableaux** doivent être sobres et clairs. Ils doivent inclure toute l'information pouvant permettre au lecteur de s'y retrouver (et pas plus);
	- Ils sont numérotés en chiffres arabes (et non en chiffres romains).
	- Ils doivent porter un titre évocateur faisant suite à la numérotation du tableau. Le titre doit indiquer clairement la nature de l'attribut rapporté, l'unité d'analyse et la période de temps à laquelle se rapportent les données. Si la longueur du titre dépasse une ligne, il faut reporter la deuxième ligne (à simple interligne) vis-à-vis le premier caractère du titre, comme dans l'exemple suivant :
- Tableau 1 : Dépenses publiques et privées reliées aux soins de santé dans les pays de l'Union européenne, en proportion du produit intérieur brut (2002)
	- Un court texte descriptif placé sous le tableau (la légende) peut être inclus sous le tableau pour fournir un complément d'information nécessaire à sa compréhension. La légende est présentée à simple interligne et ne doit pas reprendre les éléments d'interprétation du tableau inclus dans le corps du texte.
	- La source (ou les sources) de l'information présentée doit être explicitement indiquée suite à cette description.
	- La décimale est marquée par la virgule; il est très rarement utile d'inclure plus d'une décimale après la virgule.
	- Pour des tableaux simples il n'est pas nécessaire d'inclure des lignes verticales ou horizontales dans les tableaux, car les colonnes ou les rangées de chiffres sont généralement assez faciles à distinguer entre elles. Pour des tableaux plus complexes, des lignes verticales ou horizontales peuvent être utiles pour distinguer des groupes de données ou indiquer la classification des données.
	- Il faut donner un titre à chaque colonne ou rangée ce qui permet d'identifier les données listées en dessous ou dans cette rangée.
	- Pour mettre en valeur certains chiffres ou résultats, vous pouvez les mettre en gras.
	- Utilisez les marques de tabulation à droite pour bien aligner les chiffres, surtout lorsque vous utilisez une police de caractères proportionnels.

g) Les **graphiques** doivent aussi être sobres et clairs.

- Il est important de se familiariser avec les différents types de graphiques afin de pouvoir choisir le type de graphique correspondant le mieux aux données et aux besoins de votre démonstration.
- Ils doivent communiquer un maximum d'information en minimisant la surcharge.
- Ils doivent être numérotés selon leur propre séquence en chiffres arabes et leur titre doit être présenté comme celui des tableaux.
- En général, les effets spéciaux (comme les barres en trois dimensions) ajoutent peu à l'information communiquée par un graphique (rappelez-vous la règle d'or : il faut éviter d'ajouter de l'encre sans ajouter d'information). À plus forte raison, les courbes de tendance doivent être limitées à une ligne simple et bien distincte par série illustrée, et surtout pas un volume en « trois dimensions ».
- Le nombre de lignes de tendance sur un même tableau ne devrait pas, de façon générale, dépasser trois ou quatre, surtout si la couleur ne peut pas être employée.
- La meilleure source à consulter au sujet de la présentation des tableaux et graphiques est la suivante : Tufte, Edward. 2001. *The Visual Display of Quantitative Information*. 2<sup>e</sup> éd. Cheshire, Conn.: Graphics Press. L'ouvrage est disponible à la Bibliothèque d'Aménagement à la cote HA 31 T85 2001.
- h) Les **annexes** (et non appendices) suivent les tableaux; s'il y en a plusieurs, elles sont désignées par des lettres majuscules. Le texte des annexes est à simple interligne.

# **7. MODÈLE DE PAGE DE TITRE**

(Voir page suivante)

# **LA CLARTÉ DANS LA CONFUSION ET LA CONFUSION DANS LA CLARTÉ : LE DÉBAT CONSTITUTIONNEL DEPUIS 1995**

Travail de recherche final

Dans le cadre du cours POL 5149 « La politique constitutionnelle »

Enseignant : Philippe Marois

Correctrice : Pauline Couillard

Département de science politique Université de Montréal

Le mercredi 3 avril 2013